## **Upute za projektni zadatak**

Drage studentice i studenti,

svaki tim treba u Excel unijeti bilancu i račun dobiti i gubitka poduzeća koje je potrebno analizirati u projektnom zadatku. Nakon toga treba napraviti horizontalnu i vertikalnu analizu.

- 1. U "Sheet 1" unijeti bilancu i račun dobiti i gubitka tvrtke koju ste dobili na analizu. Pri unosu možete preskočiti one stavke koje u sve 3 godine imaju 0 (nule).
- 2. U "Sheet 2" napraviti horizontalnu analizu za sve stavke koje ste unijeli u Sheet 1: izračunati postotne promjene 2018. godine u odnosu na 2017. te 2019. u odnosu na 2018. Formule napravite tako da brojeve 'povučete' iz Sheet 1:

Primjer izračuna za stavku 'dugotrajna imovina'

Sheet 1:

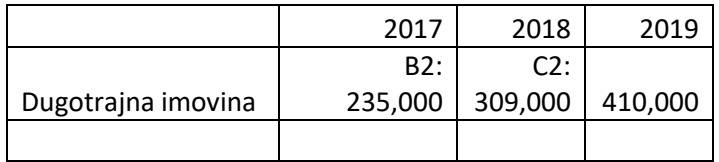

Sheet 2:

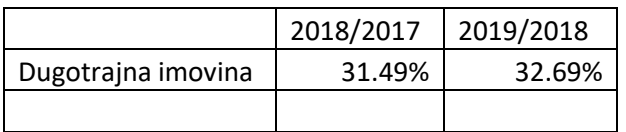

Formula:

31,49% = (Sheet1!C2-Sheet1!B2)/Sheet1!B2

3. U "Sheet3" na isti način napravite vertikalnu analizu. U bilanci sve stavke stavljete u odnos prema ukupnoj aktivi odnosno ukupnoj pasivi, a kod računa dobiti i gubitka u odnos prema ukupnim prihodima.